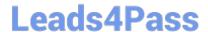

# 642-165<sup>Q&As</sup>

Unified Communications Contact Center Express Implementation(UCCX)

### Pass Cisco 642-165 Exam with 100% Guarantee

Free Download Real Questions & Answers **PDF** and **VCE** file from:

https://www.leads4pass.com/642-165.html

100% Passing Guarantee 100% Money Back Assurance

Following Questions and Answers are all new published by Cisco
Official Exam Center

- Instant Download After Purchase
- 100% Money Back Guarantee
- 365 Days Free Update
- 800,000+ Satisfied Customers

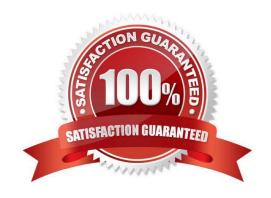

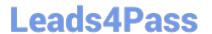

#### **QUESTION 1**

Which step can be used to trap runtime script errors and recover gracefully?

- A. Set
- B. Call Subflow
- C. On Exception Goto
- D. Get Reporting Statistic

Correct Answer: C

#### **QUESTION 2**

Which three tasks can an agent perform on the Cisco Agent Desktop? (Choose three.)

- A. chat with an SME
- B. send an email to an SME
- C. send enterprise data to an SME
- D. transfer a call to an SME
- E. start a Cisco WebEx session with an SME

Correct Answer: ACD

#### **QUESTION 3**

What formula do you use to calculate the number of agents in a Call Center?

- A. Erlang B
- B. Erlang C
- C. AHT \* BHCA
- D. VG ports + IVR ports

Correct Answer: B

#### **QUESTION 4**

How is the default eMail address in the eMail Subsystem Configuration page used?

A. It receives all mail sent in the Send eMail step as a bcc.

## Leads4Pass

#### https://www.leads4pass.com/642-165.html

2024 Latest leads4pass 642-165 PDF and VCE dumps Download

- B. It is the From address for emails sent by agents using Agent E-mail.
- C. It is used if no email contact is specified in the Create eMail step.
- D. It becomes the From address in the Send eMail step if no address is specified.

Correct Answer: D

#### **QUESTION 5**

If the Call Redirect step sends a caller to a device that does not exist in the CallManager, which branch of the step is executed?

- A. Busy
- B. Invalid
- C. Successful
- D. Unsuccessful

Correct Answer: B

642-165 PDF Dumps

642-165 Study Guide

642-165 Braindumps